*DC Shunt Generator Formulas...* 1/10

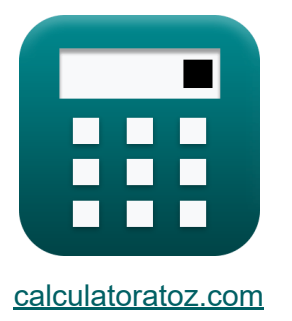

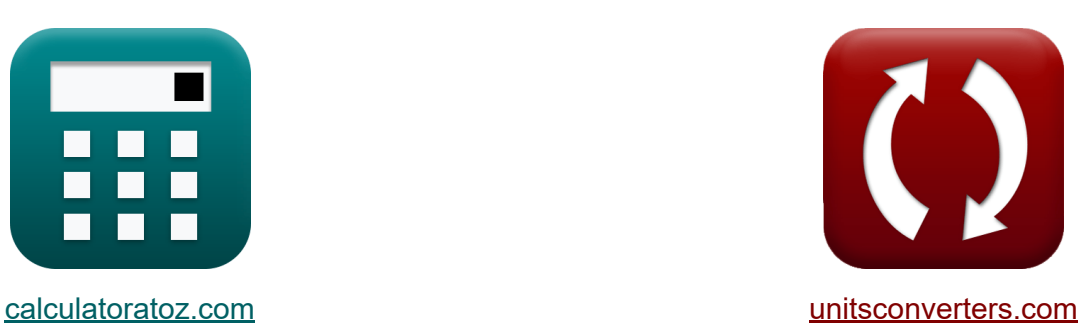

# **DC-Shunt-Generator Formeln**

Beispiele!

[Rechner!](https://www.calculatoratoz.com/de) Beispiele! [Konvertierungen!](https://www.unitsconverters.com/de)

Lesezeichen **[calculatoratoz.com](https://www.calculatoratoz.com/de)**, **[unitsconverters.com](https://www.unitsconverters.com/de)**

Größte Abdeckung von Rechnern und wächst - **30.000+ Rechner!** Rechnen Sie mit einer anderen Einheit für jede Variable - **Eingebaute Einheitenumrechnung!**

Größte Sammlung von Maßen und Einheiten - **250+ Messungen!**

Fühlen Sie sich frei, dieses Dokument mit Ihren Freunden zu TEILEN!

*[Bitte hinterlassen Sie hier Ihr Rückkoppelung...](https://docs.google.com/forms/d/e/1FAIpQLSf4b4wDgl-KBPJGChMJCxFlqrHvFdmw4Z8WHDP7MoWEdk8QOw/viewform?usp=pp_url&entry.1491156970=DC-Shunt-Generator%20Formeln)*

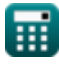

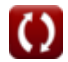

## **Liste von 16 DC-Shunt-Generator Formeln**

| DC-Shunt-Generator of                                        |                    |
|--------------------------------------------------------------|--------------------|
| Atuell of                                                    |                    |
| 1) Ahkerstrom für DC-Shunt-Generator                         |                    |
| $\kappa I_a = I_{sh} + I_L$                                  | (Rechner öffnen G) |
| ex $1.7A = 0.75A + 0.95A$                                    |                    |
| 2) Feldstrom des DC-Shunt-Generators                         | (Rechner öffnen G) |
| ex $0.756757A = \frac{140V}{185\Omega}$                      |                    |
| 3) Feldstrom des DC-Shunt-Generators bei gegebenem Laststrom |                    |
| $\kappa I_{sh} = I_a - I_L$                                  | (Rechner öffnen G) |

$$
\begin{aligned} \mathbf{\textit{k}} \text{ } \frac{\text{I}_{\text{sh}}=\text{I}_{\text{a}}-\text{I}_{\text{L}}}{0.75 \text{A}=\text{1.7 A}-0.95 \text{A}} \end{aligned}
$$

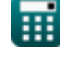

## **Effizienz**

### **4) Elektrischer Wirkungsgrad eines DC-Shunt-Generators**

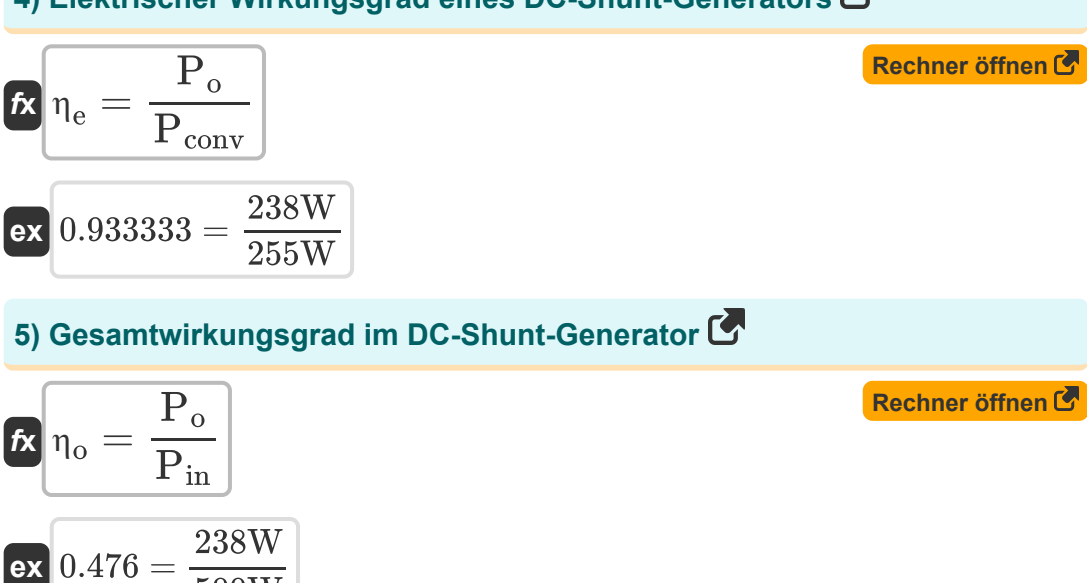

## **Verluste**

**6) Ankerkupferverlust für DC-Shunt-Generator** 

$$
\overline{\kappa}\,\overline{\rm P}_{\rm cu}=\rm I_a^2\cdot\overline{\rm R}_{\rm a}
$$

$$
\boxed{\text{ex}}\, 101.8725 \text{W} = (1.7 \text{A})^2 \cdot 35.25 \Omega
$$

 $\overline{500{\rm W}}$ 

#### **7) Kernverluste des DC-Shunt-Generators bei umgewandelter Leistung**

$$
\textit{fs}\boxed{P_{core}=P_{in}-P_{m}-P_{conv}-P_{stray}}
$$

$$
\boxed{\textbf{ex}}{112.5\text{W}} = 500\text{W} - 12\text{W} - 255\text{W} - 120.5\text{W}
$$

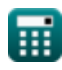

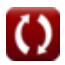

**[Rechner öffnen](https://www.calculatoratoz.com/de/armature-copper-loss-for-dc-shunt-generator-calculator/Calc-1357)** 

**[Rechner öffnen](https://www.calculatoratoz.com/de/core-losses-of-dc-shunt-generator-given-converted-power-calculator/Calc-39035)** 

*DC Shunt Generator Formulas...* 4/10

**8) Shunt-Feld-Kupferverlust für DC-Shunt-Generator** 

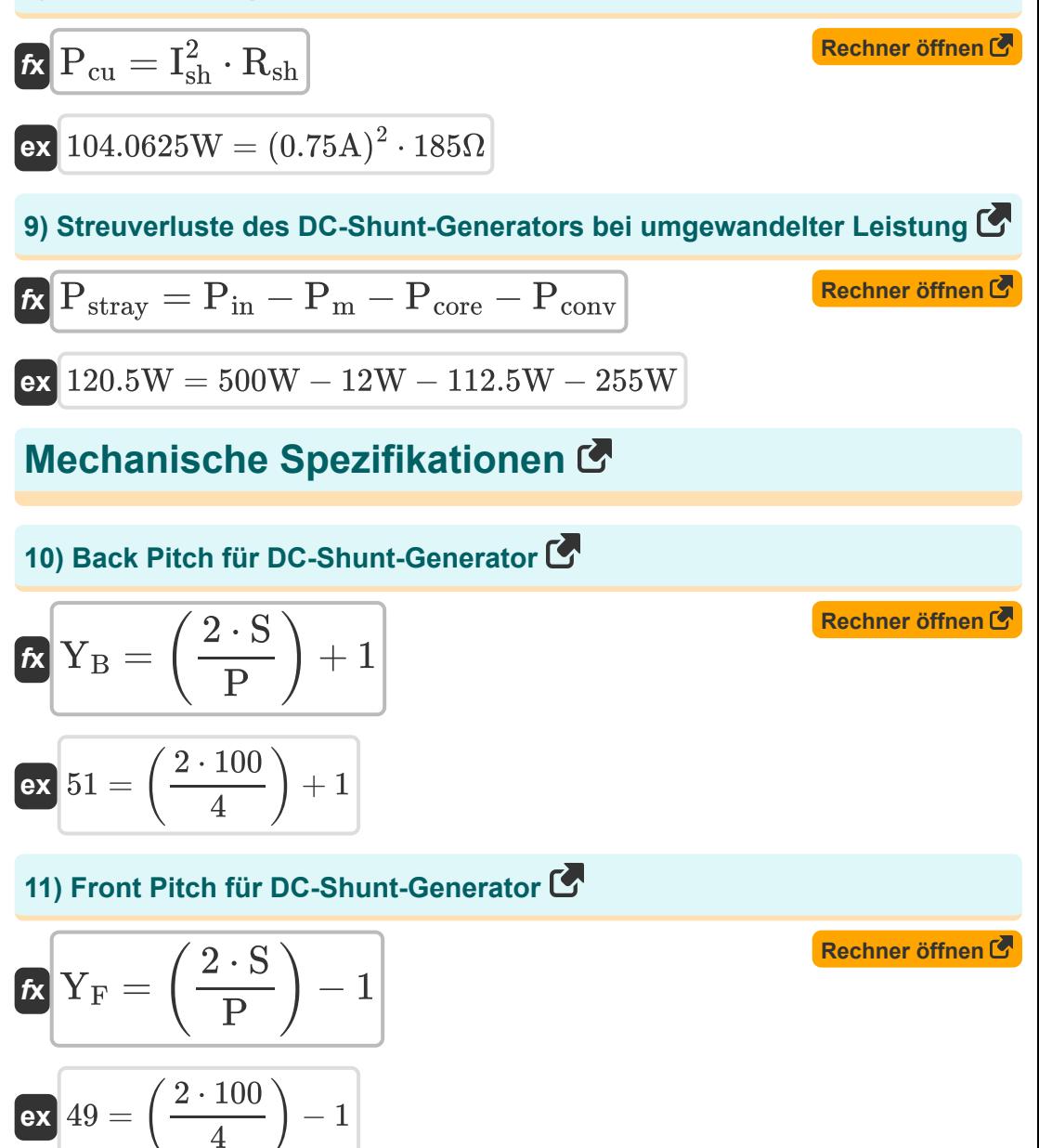

Ħ

**DC Shunt Generator Formulas...** 5/10

#### **12) Kommutatorsteigung für DC-Shunt-Generator**

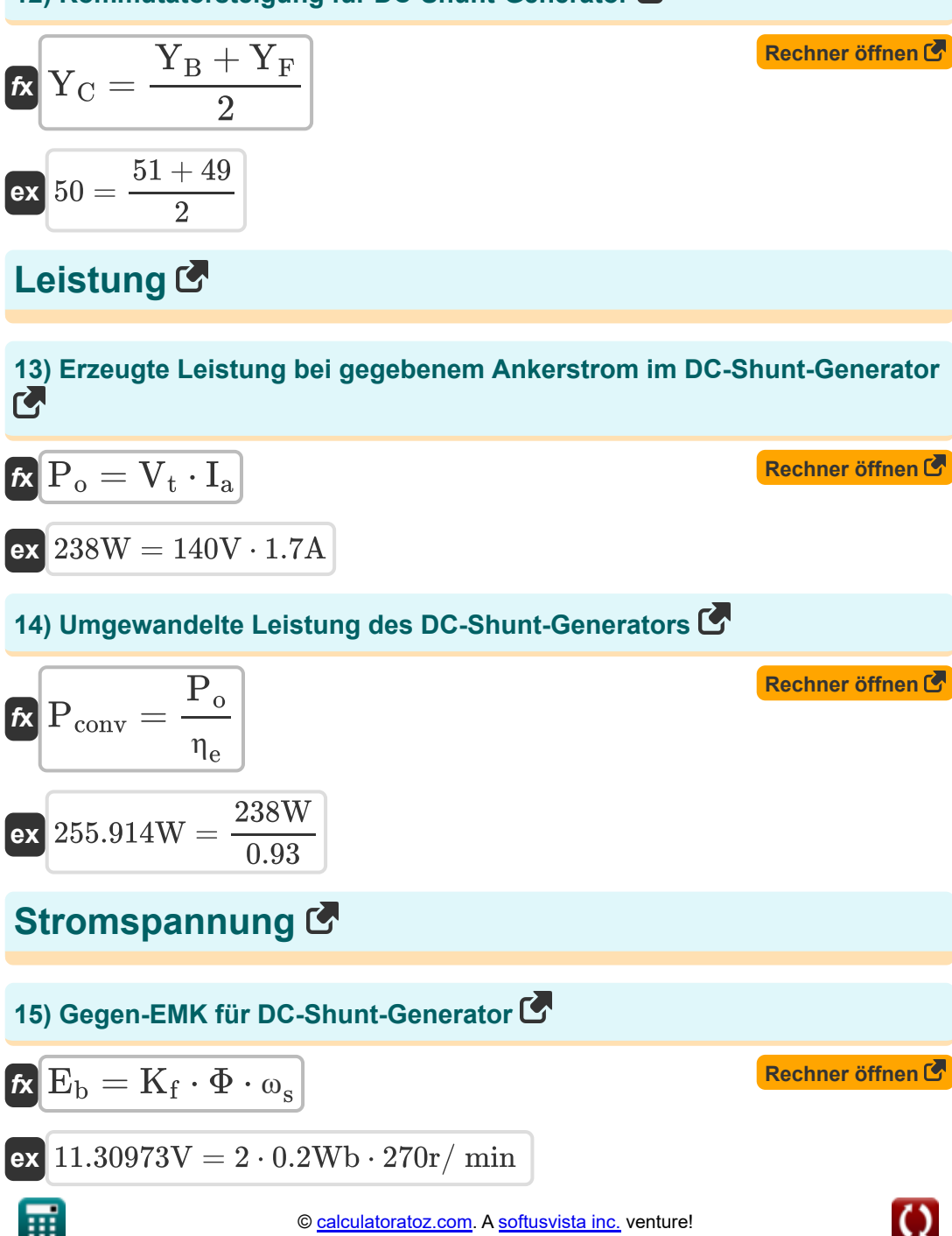

DC Shunt Generator Formulas...

## 16) Klemmenspannung für DC-Shunt-Generator

$$
\mathbf{\overline{k}}\big|V_{\mathrm{t}}=V_{\mathrm{a}}-I_{\mathrm{a}}\cdot\mathrm{R}_{\mathrm{a}}
$$

$$
ext{ex} 140.075 \text{V} = 200 \text{V} - 1.7 \text{A} \cdot 35.25 \Omega
$$

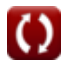

Rechner öffnen

## **Verwendete Variablen**

- **E<sup>b</sup>** Zurück EMF *(Volt)*
- **I<sup>a</sup>** Ankerstrom *(Ampere)*
- **IL** Ladestrom *(Ampere)*
- **Ish** Shunt-Feldstrom *(Ampere)*
- **K<sup>f</sup>** Maschinenkonstante
- **P** Anzahl der Stangen
- **Pconv** Umgewandelte Leistung *(Watt)*
- **Pcore** Kernverlust *(Watt)*
- **Pcu** Kupferverlust *(Watt)*
- **Pin** Eingangsleistung *(Watt)*
- **P<sup>m</sup>** Mechanische Verluste *(Watt)*
- **P<sup>o</sup>** Ausgangsleistung *(Watt)*
- **Pstray** Streuverlust *(Watt)*
- **R<sup>a</sup>** Ankerwiderstand *(Ohm)*
- **Rsh** Nebenschlussfeldwiderstand *(Ohm)*
- **S** Anzahl der Steckplätze
- **V<sup>a</sup>** Ankerspannung *(Volt)*
- **V<sup>t</sup>** Klemmenspannung *(Volt)*
- **Y<sup>B</sup>** Hintere Tonhöhe
- **Y<sup>C</sup>** Kommutatorsteigung
- **Y<sup>F</sup>** Vorderer Stellplatz

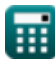

DC Shunt Generator Formulas...

- ne Elektrischer Wirkungsgrad
- no Gesamteffizienz
- $\Phi$  Magnetischer Fluss (Weber)
- W<sub>s</sub> Winkelgeschwindigkeit (Umdrehung pro Minute)

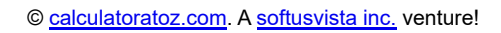

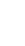

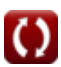

## **Konstanten, Funktionen, verwendete Messungen**

- Messung: **Elektrischer Strom** in Ampere (A) *Elektrischer Strom Einheitenumrechnung*
- Messung: **Leistung** in Watt (W) *Leistung Einheitenumrechnung*
- Messung: **Magnetischer Fluss** in Weber (Wb) *Magnetischer Fluss Einheitenumrechnung*
- Messung: **Elektrischer Widerstand** in Ohm (Ω) *Elektrischer Widerstand Einheitenumrechnung*
- Messung: **Elektrisches Potenzial** in Volt (V) *Elektrisches Potenzial Einheitenumrechnung*
- Messung: **Winkelgeschwindigkeit** in Umdrehung pro Minute (r/min) *Winkelgeschwindigkeit Einheitenumrechnung*

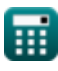

## **Überprüfen Sie andere Formellisten**

**Eigenschaften des DC-Generators Generator der DC-Serie Formeln Formeln** 

**DC-Shunt-Generator Formeln**

Fühlen Sie sich frei, dieses Dokument mit Ihren Freunden zu TEILEN!

### **PDF Verfügbar in**

[English](https://www.calculatoratoz.com/PDF/Nodes/8115/Dc-shunt-generator-Formulas_en.PDF) [Spanish](https://www.calculatoratoz.com/PDF/Nodes/8115/Dc-shunt-generator-Formulas_es.PDF) [French](https://www.calculatoratoz.com/PDF/Nodes/8115/Dc-shunt-generator-Formulas_fr.PDF) [German](https://www.calculatoratoz.com/PDF/Nodes/8115/Dc-shunt-generator-Formulas_de.PDF) [Russian](https://www.calculatoratoz.com/PDF/Nodes/8115/Dc-shunt-generator-Formulas_ru.PDF) [Italian](https://www.calculatoratoz.com/PDF/Nodes/8115/Dc-shunt-generator-Formulas_it.PDF) [Portuguese](https://www.calculatoratoz.com/PDF/Nodes/8115/Dc-shunt-generator-Formulas_pt.PDF) [Polish](https://www.calculatoratoz.com/PDF/Nodes/8115/Dc-shunt-generator-Formulas_pl.PDF) [Dutch](https://www.calculatoratoz.com/PDF/Nodes/8115/Dc-shunt-generator-Formulas_nl.PDF)

*5/17/2023 | 6:05:59 AM UTC [Bitte hinterlassen Sie hier Ihr Rückkoppelung...](https://docs.google.com/forms/d/e/1FAIpQLSf4b4wDgl-KBPJGChMJCxFlqrHvFdmw4Z8WHDP7MoWEdk8QOw/viewform?usp=pp_url&entry.1491156970=DC-Shunt-Generator%20Formeln)*

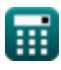

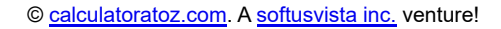

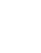